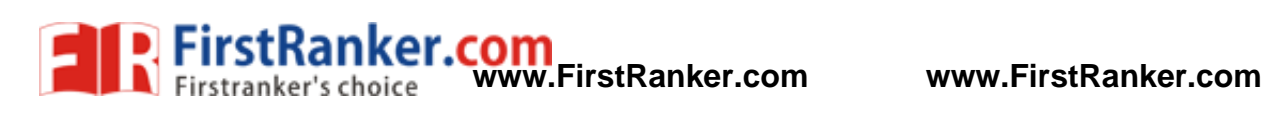

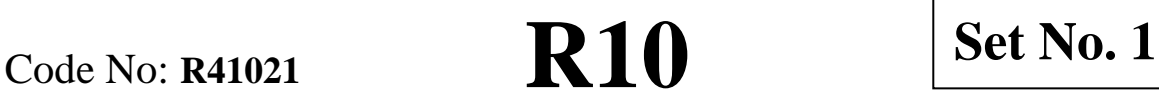

## **IV B.Tech I Semester Supplementary Examinations, October/November - 2017 COMPUTER ORGANIZATION (Electrical and Electronics Engineering )**

**Time: 3 hours** Max. Marks: 75

## **Answer any FIVE Questions All Questions carry equal marks \*\*\*\*\***

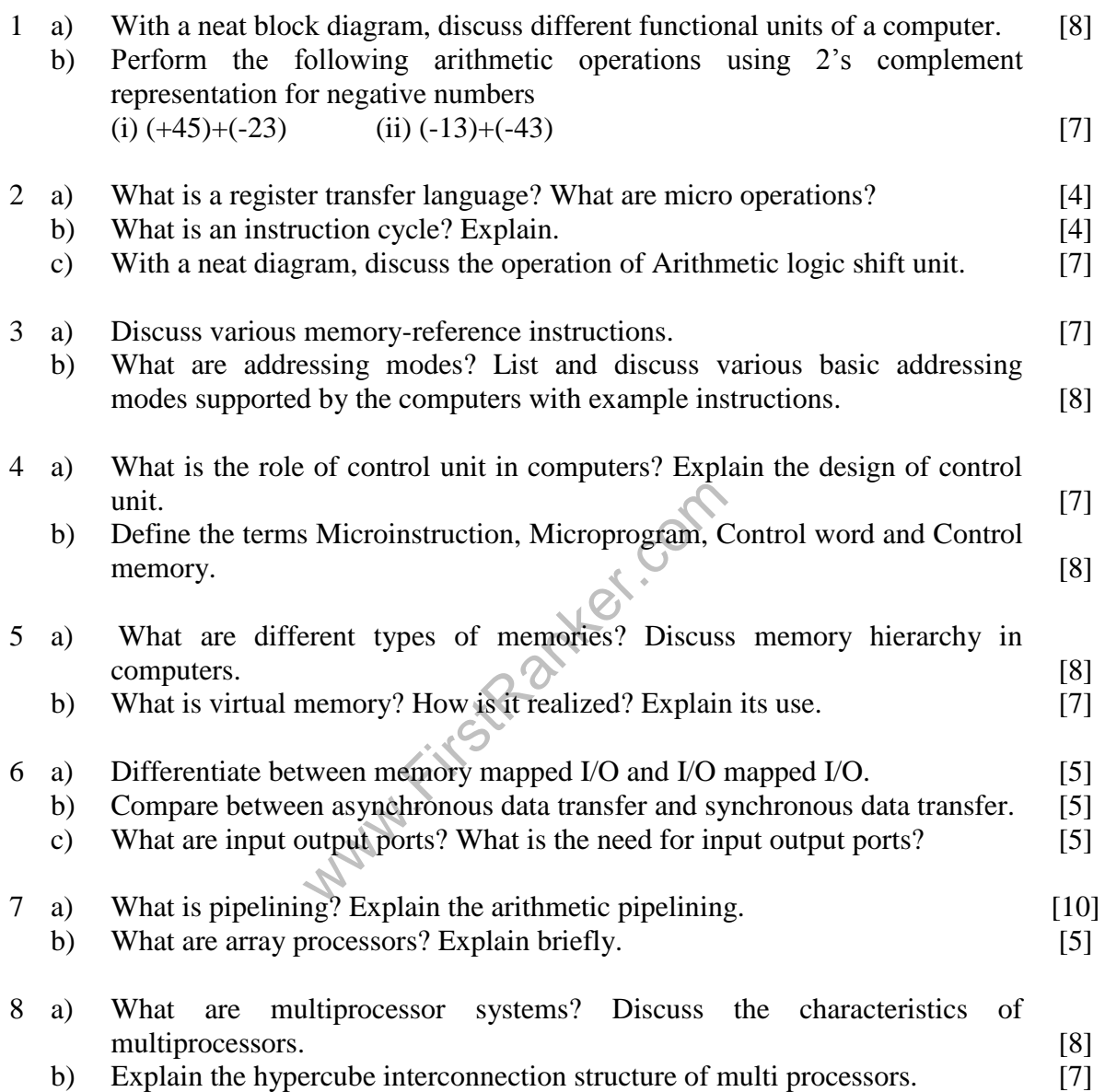

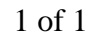

 $\begin{bmatrix} \text{``} & \text{''} & \text{''} \\ \text{''} & \text{''} & \text{''} \end{bmatrix} \begin{bmatrix} \text{``} & \text{''} \\ \text{''} & \text{''} \end{bmatrix} \begin{bmatrix} \text{''} \\ \text{''} & \text{''} \end{bmatrix}$